## **Titel des Posters oder Phänomena Objektes Eventuell auch in zwei Zeilen oder Untertitel**

Autorvorname1 Autorname1<sup>1</sup> und Autorvorname2 Autorname2<sup>2</sup>

## **Formatierungen**

Poster im Format DIN A0 für die 9. Tagung der Deutschen Gesellschaft für Geometrie und Grafik (DGfGG) am 06.-08.03.2013 an der Technischen Universität in Kaiserslautern müssen auf der Grundlage dieses Dokumentes gestaltet werden. Es gibt verschiedene Absatzformate und auch Zeichenformate, die genutzt werden können:

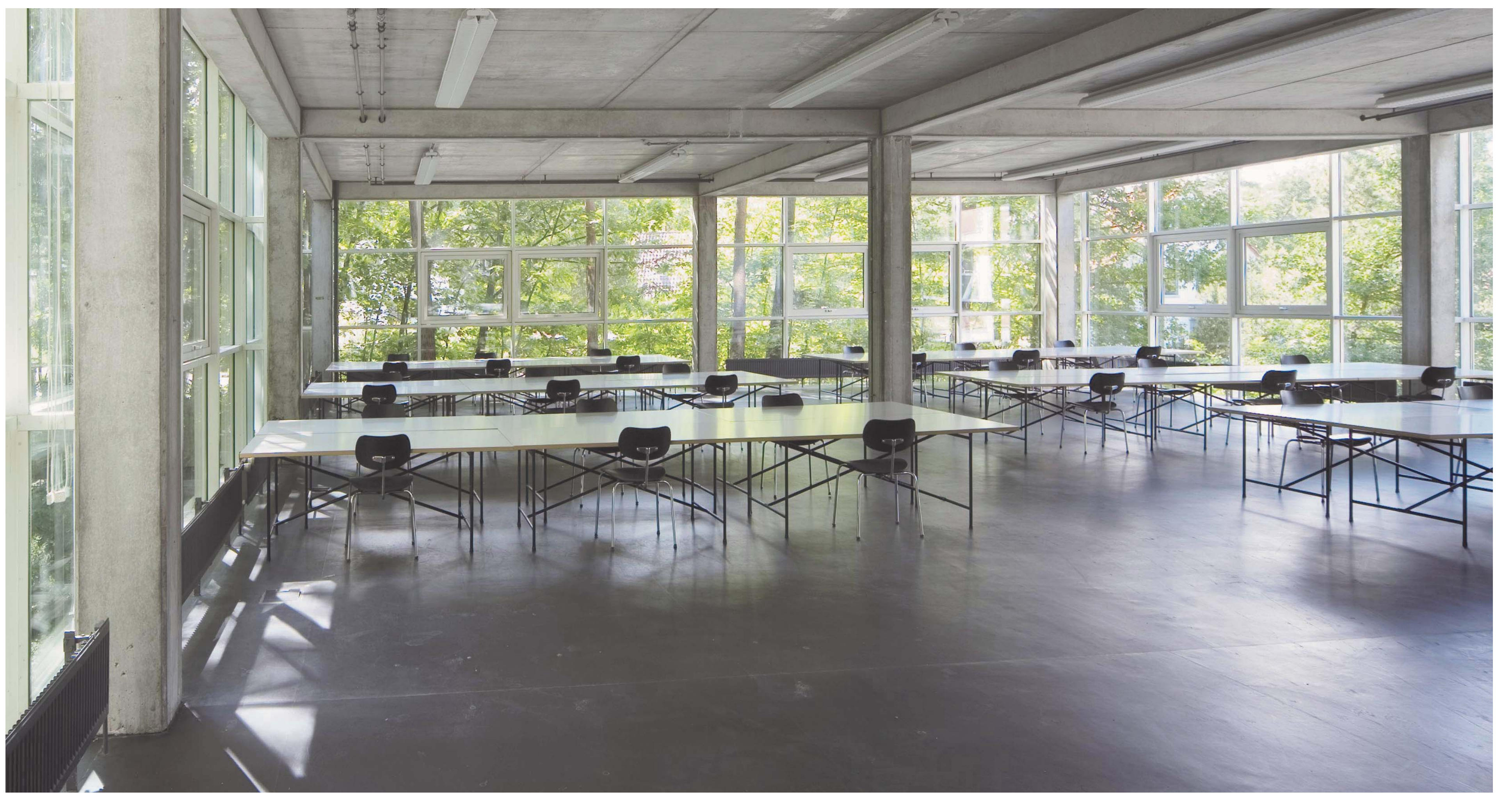

- Titel (organge, Arial bold, 100 pt)
- Autoren, nur diese erscheinen oben (schwarz, Arial regular 48 pt), Institutionen/Organisationen unten in Standard
- Überschrift (orange, Arial bold 48 pt)
- Standard (schwarz, Arial regular 30 pt)
- Aufzählung (diese hier, mit Einrückung)
- Bildunterschriften (schwarz, Arial regular 18 pt)
- Referenzen (schwarz, Arial regular 18 pt)

1 Institut/Fachgebiet für Autor 1, Hochschule/Firma 2 Institut/Fachgebiet für Autor 2, Hochschule/Firma E-Mail-Adressen **Website** 

## **Layout des Posters**

Diese Poster-Layoutvorlage kann für Projekte oder auch für die Präsentation der Objekte zum Ideenwettbewerb **Phänomena** genutzt werden.

Das A0 Format ist in drei Spalten gegliedert. Bilder dürfen über ein, zwei oder drei Spalten gehen. Die Texte laufen jeweils über eine Spalte. Die Texte können einspaltig als Textblöcke in allen drei Spaltenvorkommen. Geben Sie in den Bildunterschriften einen Hinweis auf die Quelle an. Unten auf dem Poster listen Sie unter der Überschrift Referenzen (Text kann über alle drei Spalten gehen) die entsprechenden Quellen und Literaturbezüge auf.

Bild1: Bildunterschriften in dieser Größe. Das Foto eines Arbeitsraumes im Fachbereich Architektur der TU Kaiserslautern. Foto: Michael Heinrich [1]

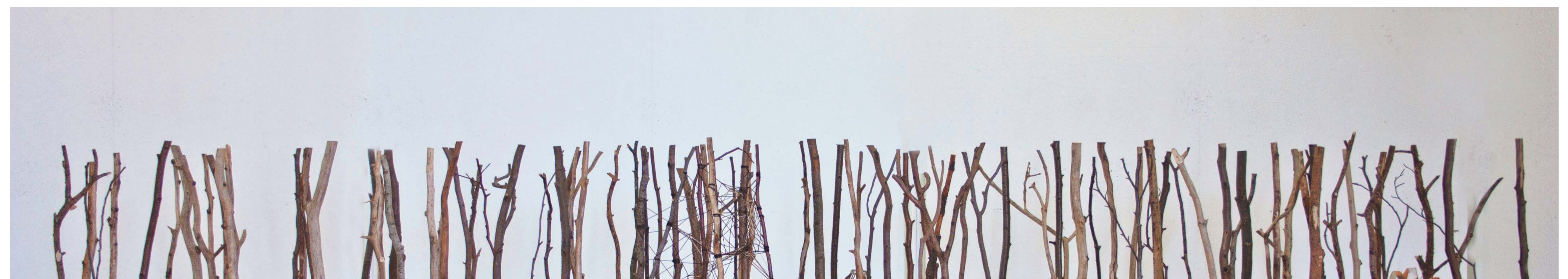

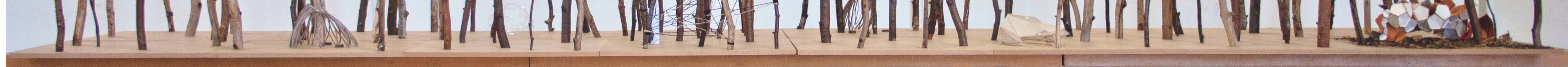

Bild 2: Modell der Studierendenprojekte "A Hermit's Cabin" im Rahmen des Erasmus Intensivprogramms "Structural Architectures - Geometry, Code and Design" in Kaiserslautern, September 2012

Referenzen [1] Website der Tagung über form und struktur – aktuelle anforderungen an die geometrie 2013, http://tagung2013.dgfgg.de [2] ...............................

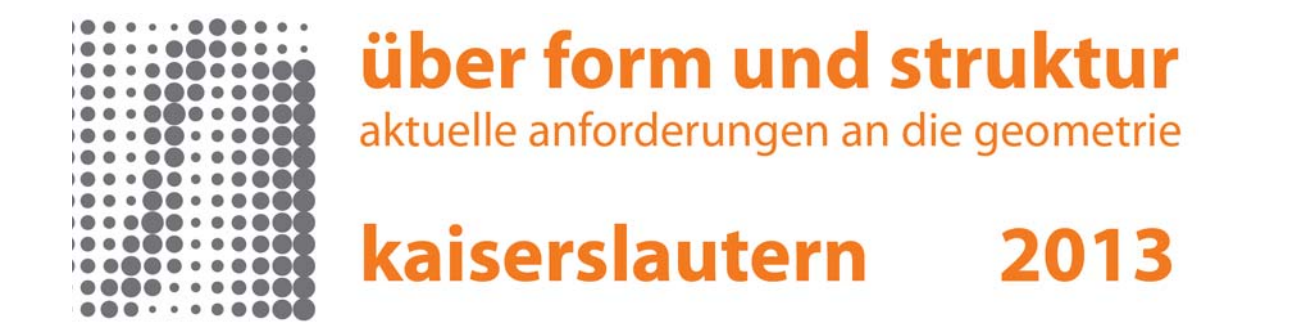